COPYRIGHT © DOTGO 2020-2021. ALL RIGHTS RESERVED. CONFIDENTIAL AND PROPRIETARY.

DOTGO.

Konnect API

# Konnect API

KONNECT API

# **Konnect API**

Densil John Rodrigues # 1289/1090E, First Floor, 18thCross, Sector -3, HSR Layout, Bangalore-560102. India Phone 91-80-2258-5511 • Fax 91-80-2258-5544

COPYRIGHT © DOTGO 2020-2021. ALL RIGHTS RESERVED.<br>CONFIDENTIAL AND PROPRIETARY.

# **Table of Contents**

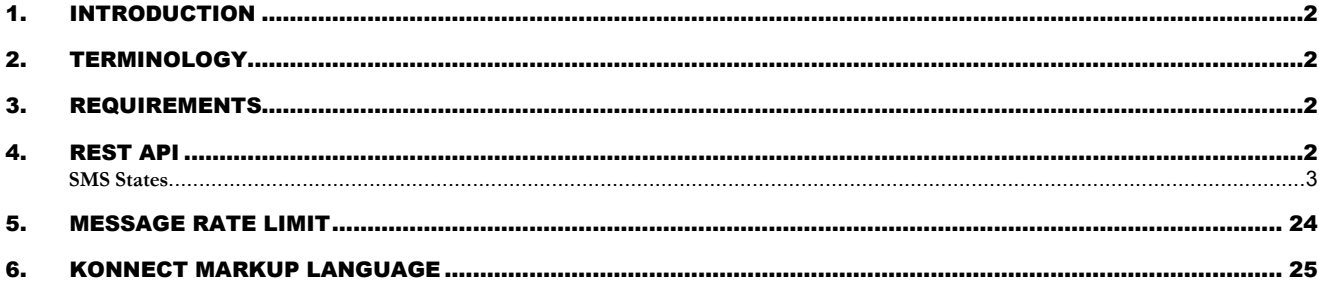

# **Document History**

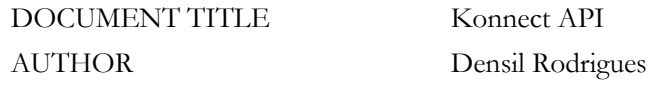

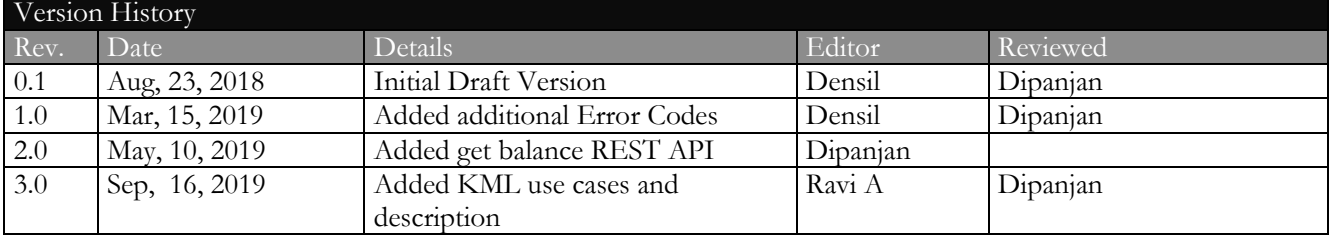

# <span id="page-4-0"></span>1. Introduction

This document covers the details for SMS and OBD APIs that need to be supported on the Konnect Platform. The APIs can be used by third party and enterprise software to send SMSs, initiate OBDs or configure inbound SMS campaigns.

# <span id="page-4-1"></span>2. Terminology

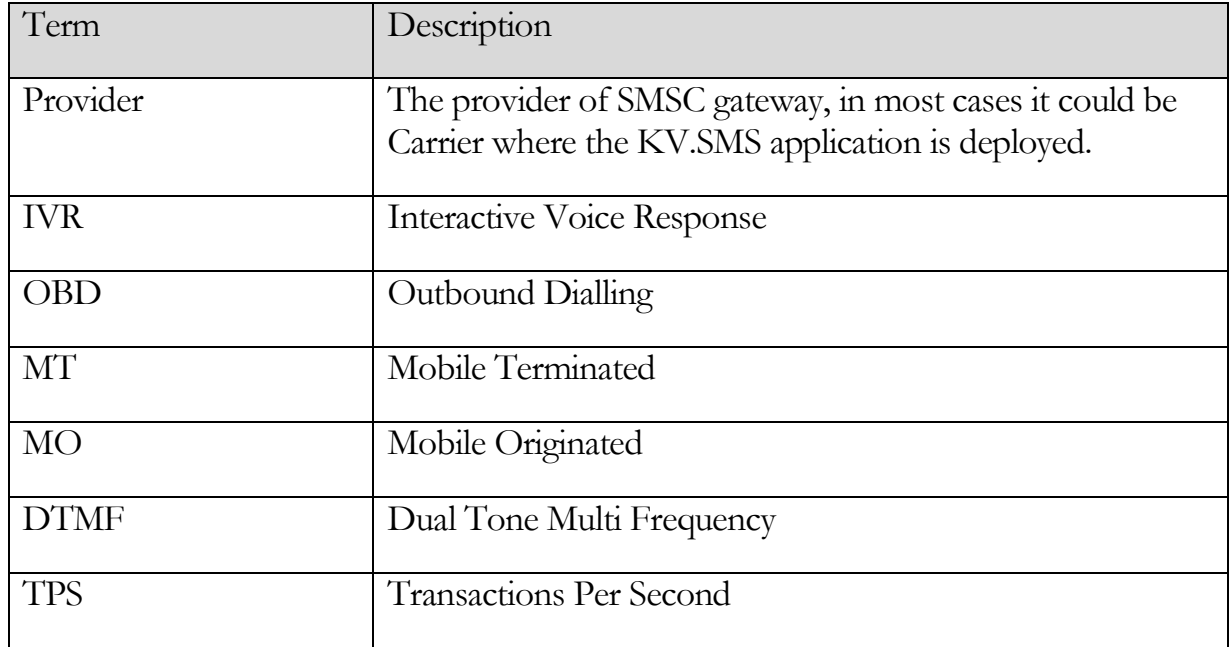

**Table 1** 

## <span id="page-4-2"></span>3. Requirements

- Support for sending and tracking an SMS being sent using REST APIs
- Support for launching and tracking an OBD using REST APIs
- Support for launching and tracking an IVR campaign using REST APIs

# <span id="page-4-3"></span>4. REST API

Konnect supports REST API's for sending an SMS or an OBD or configuring an IVR campaign.

Base URI: **https://konnect.dotgo.com/api/v1/Accounts/{account\_id}/**

The Konnect APIs makes uses of authentication as follows:-

- The Konnect **account\_id** value is set in the URL
- The Konnect **api\_token** is passed in the Authorization header

The account\_id and api\_token are available on the Account Dashboard once the user logs in to the Konnect portal ( $\frac{https://konnect.dotgo.com/}{https://nonect.dotgo.com/}$ ).

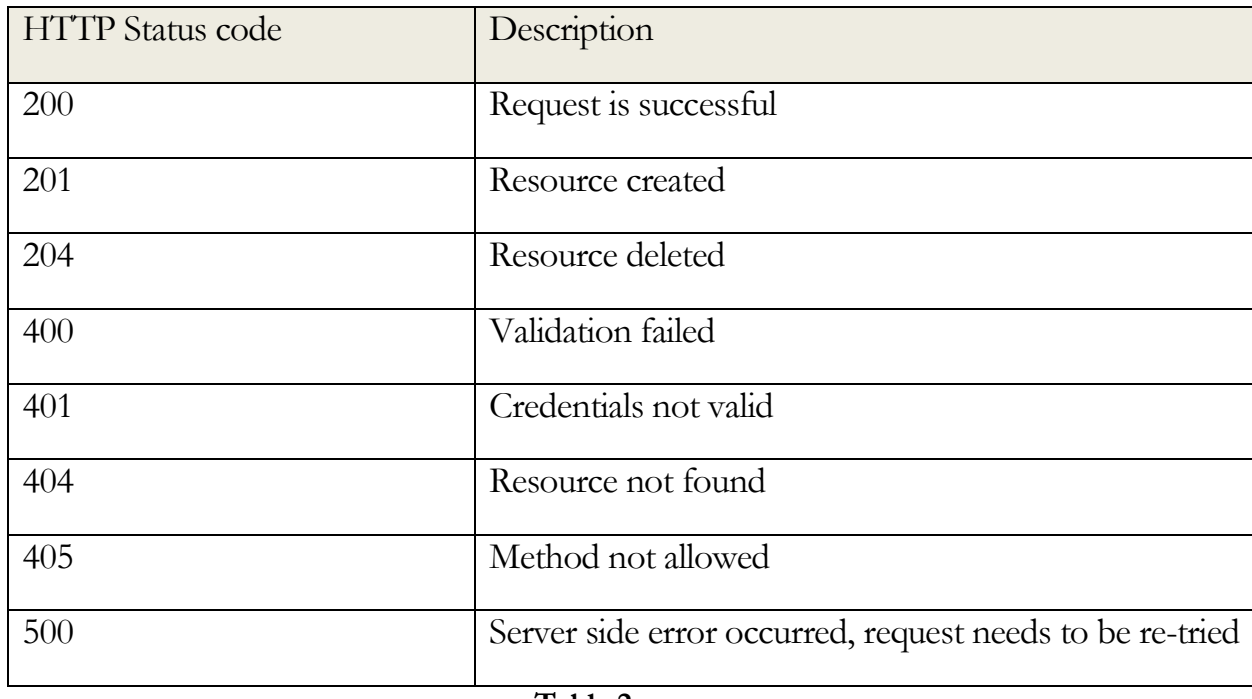

The REST APIs support the following HTTP response codes:-

**Table 2** 

**Note**: All the above response codes are now not supported in Konnect but is required for future implementations. The authorization header needs to be passed for all the Konnect REST API's.

# <span id="page-5-0"></span>**SMS States**

The following states are used to track the status of MT (Outbound SMS) messages:

#### C O P Y R I G H T © D O T G O 2020-2021. ALL RIGHTS RESERVED. CONFIDENTIAL AND PROPRIETARY.

- Accepted
- Rejected
- Queued
- Sent
- Failed
- Delivered
- Undelivered

The following figure depicts the states of the MT SMS messages:-

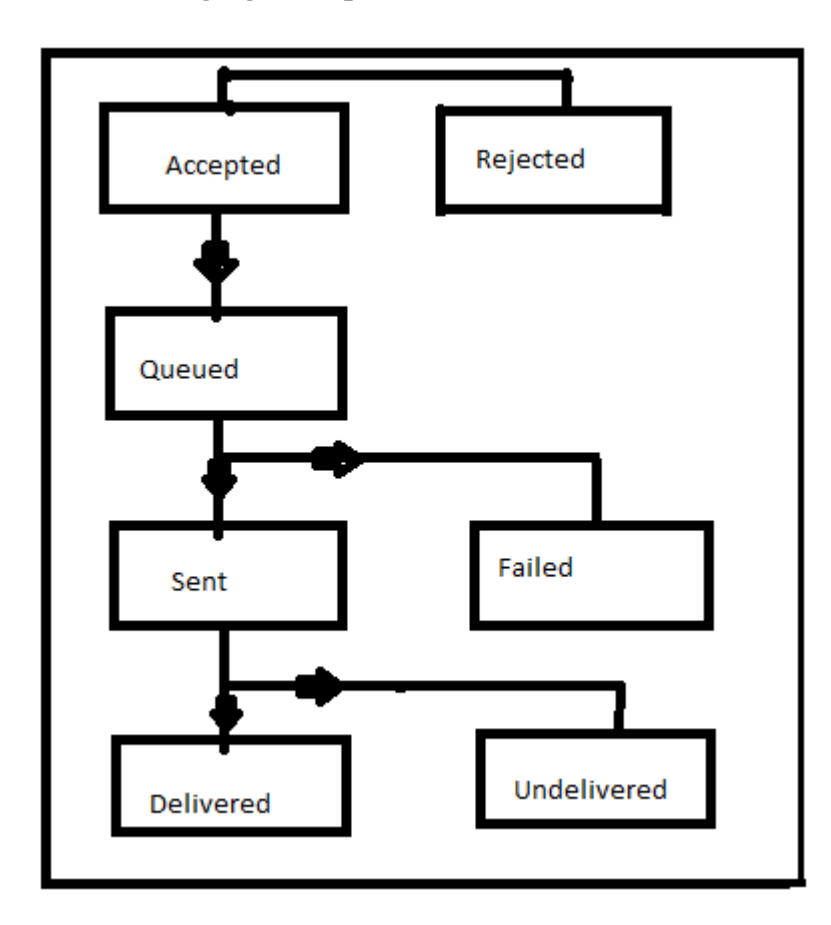

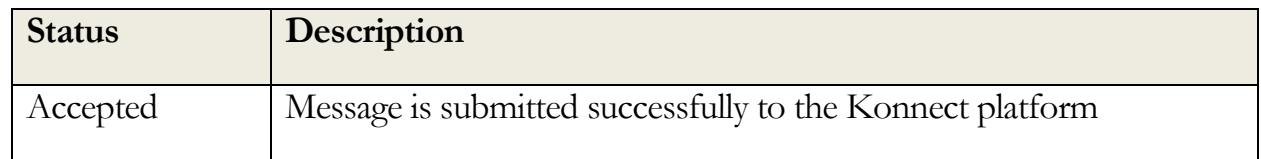

#### COPYRIGHT © DOTGO 2020-2021. ALL RIGHTS RESERVED. CONFIDENTIAL AND PROPRIETARY.

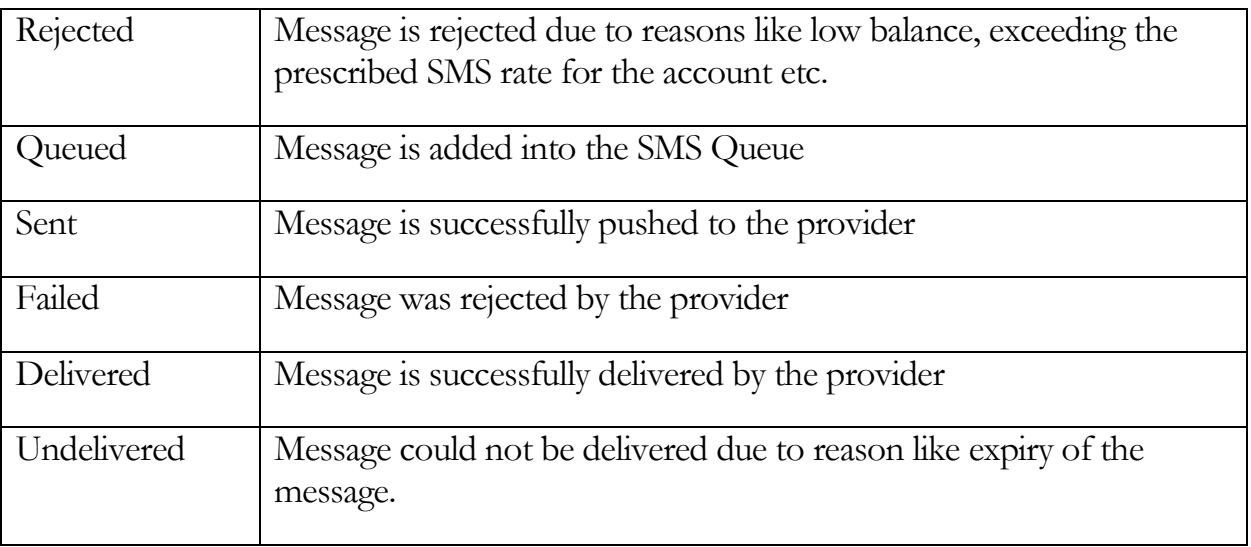

**Table 3** 

**Note**: In case of MO (Inbound SMS) the status is "**received**".

In case of "**Rejected**", "**Failed**" or "**Undelivered**" status the following error code and error messages are returned by the API :-

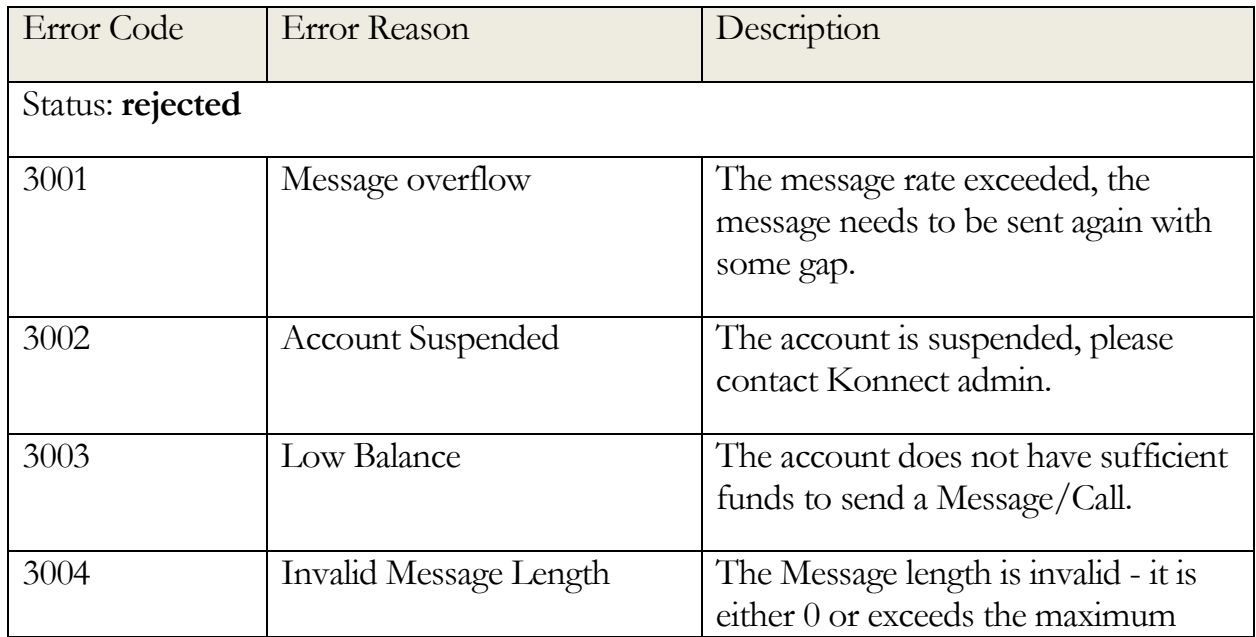

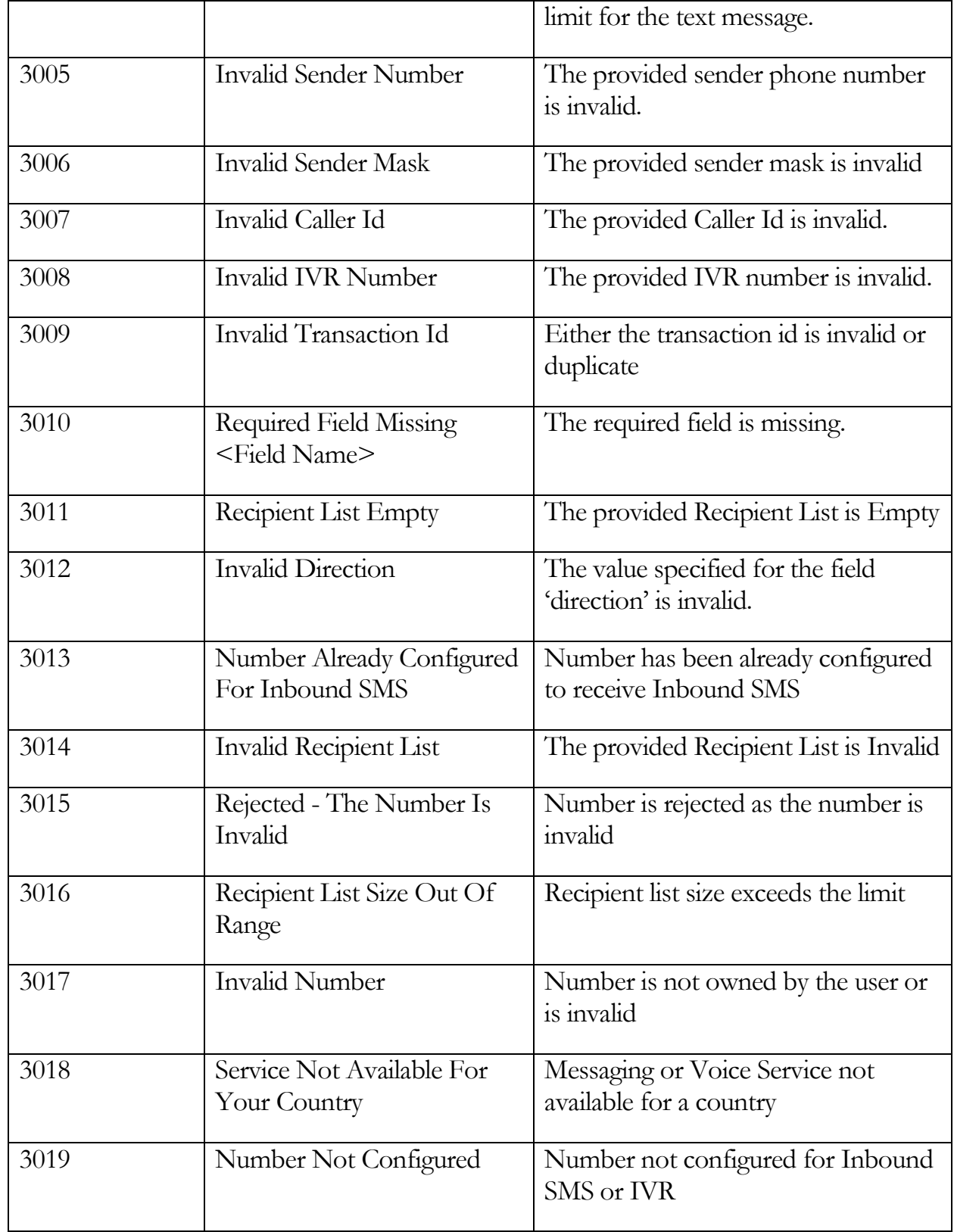

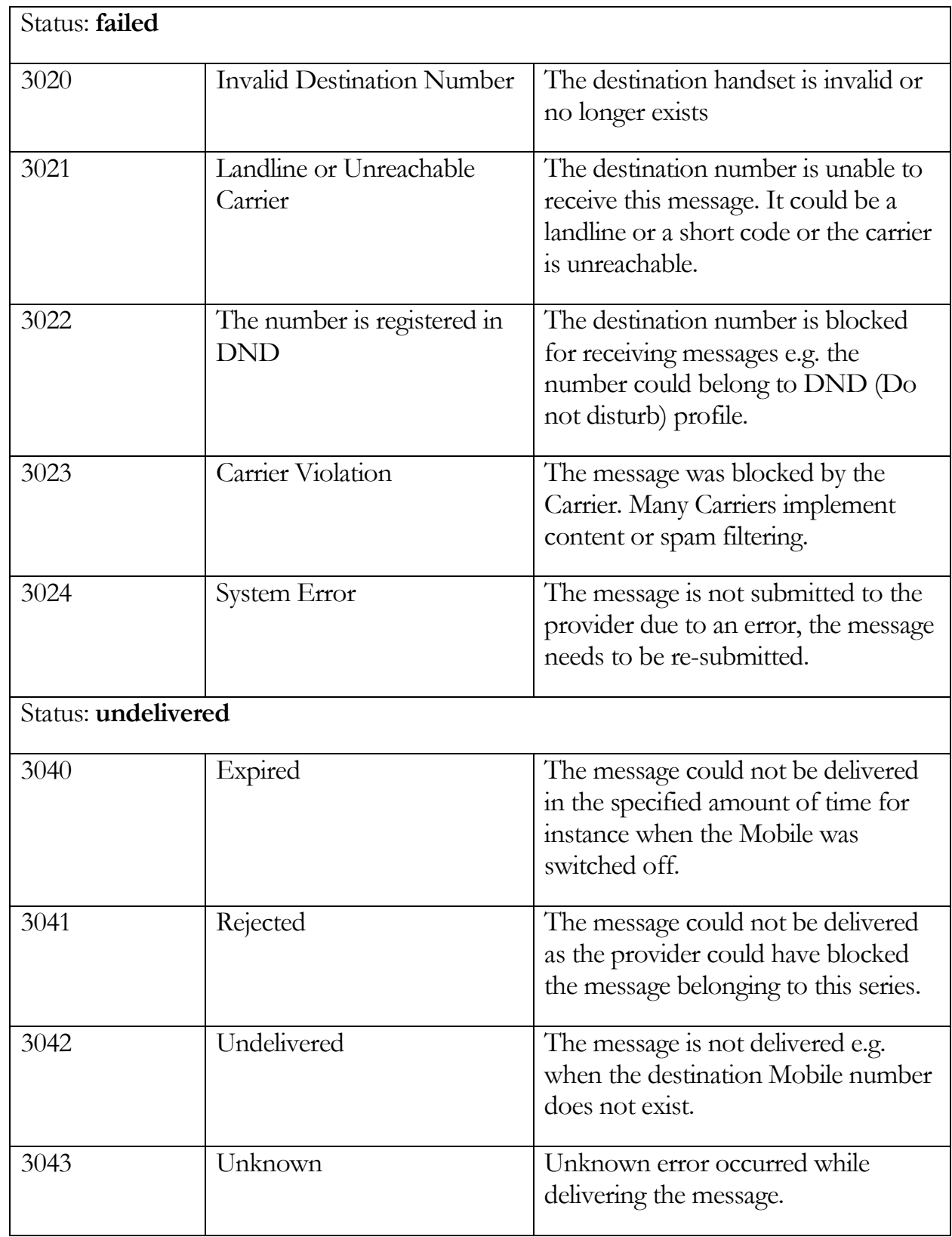

## **Table 4**

**Note**: The **error\_code** and **error\_reason** are set only when the status is either Rejected or Failed or Undelivered, rest of the cases these fields are empty.

# **APIs**

1. **SMS**: Allows user to execute SMS campaigns through the Konnect platform using an API.

## **Method**

Post

## **URL Structure**

[https://konnect.dotgo.com/api/v1/Accounts/{account\\_id}/Messages](https://konnect.kirusa.com/api/v1/Accounts/%7baccount_id%7d/Messages)

## **Method**

Get

## **URL Structure**

[https://konnect.dotgo.com/api/v1/Accounts/{account\\_id}/Messages?id={id}&to](https://konnect.kirusa.com/api/v1/Accounts/%7baccount_id%7d/Messages?id=%7bid%7d&to=%7bto%7d&from=%7bfrom%7d&body=%7bbody%7d&sender_mask=%7bsender_mask%7d&callback_url=%7bcallback_url%7d&track_url=%7btrack_url%7d&expiry=%7bexpiry%7d&priority=%7bpriority%7d&url_to_track=%7burl_to_track%7d&api_token=%7bapi_token%7d)  $=$ {to}&from={from}&body={body}&sender\_mask={sender\_mask}&callback\_url  $=$ {callback\_url}&track\_url={track\_url}&expiry={expiry}&priority={priority}&url\_t [o\\_track={url\\_to\\_track}&api\\_token={api\\_token}](https://konnect.kirusa.com/api/v1/Accounts/%7baccount_id%7d/Messages?id=%7bid%7d&to=%7bto%7d&from=%7bfrom%7d&body=%7bbody%7d&sender_mask=%7bsender_mask%7d&callback_url=%7bcallback_url%7d&track_url=%7btrack_url%7d&expiry=%7bexpiry%7d&priority=%7bpriority%7d&url_to_track=%7burl_to_track%7d&api_token=%7bapi_token%7d)

Note: API Token can also be passed as a parameter. URL Encoded API token needs to be passed. Example,  $+$  symbol to  $\frac{6}{2}B$ 

The following table lists the parameters required for SMS API.

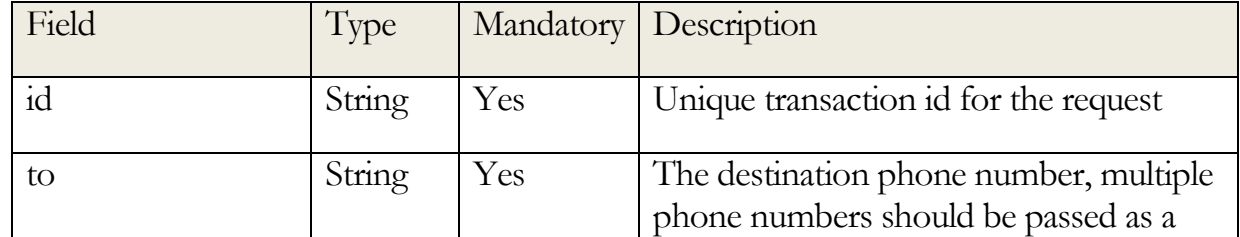

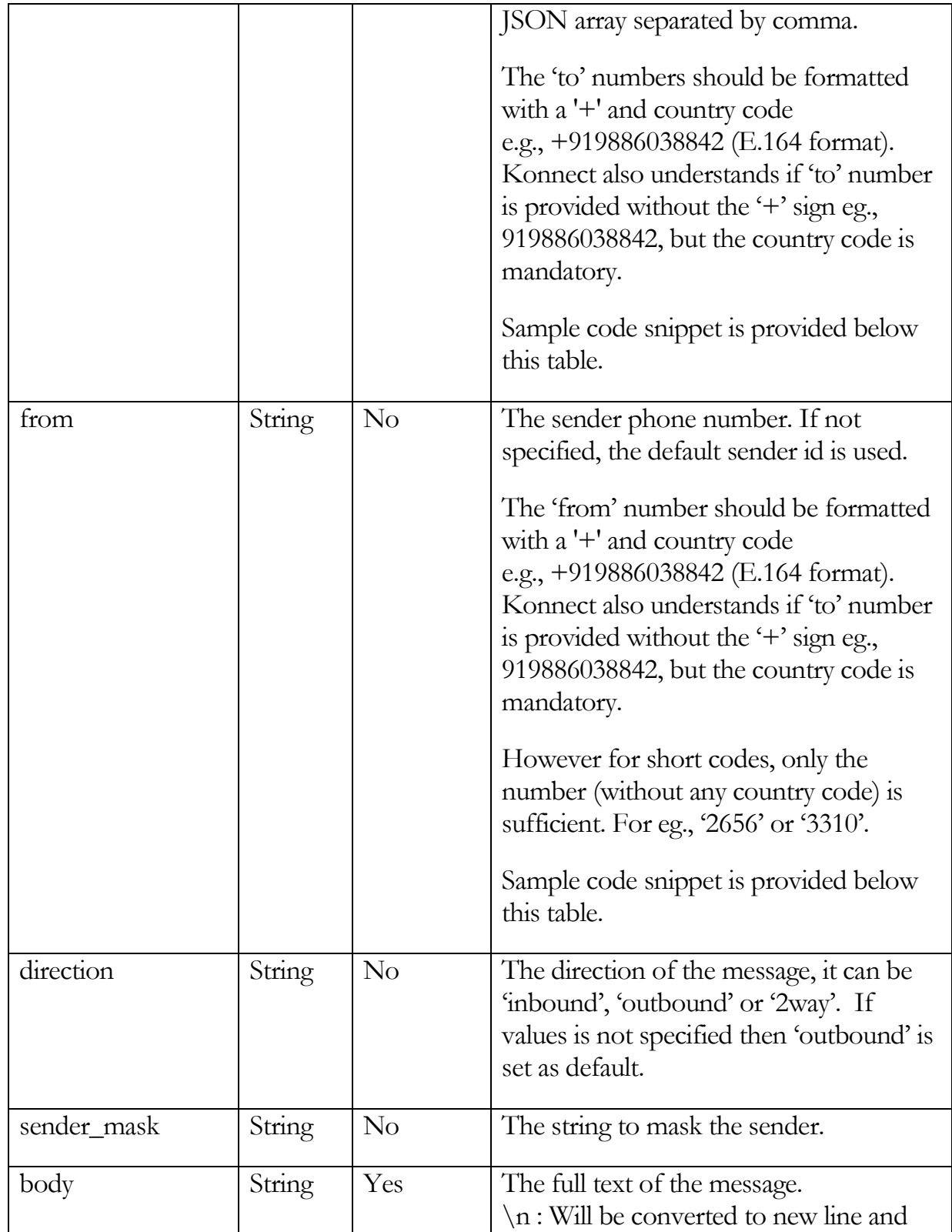

#### C O P Y R I G H T @ D O T G O 2020-2021. ALL RIGHTS RESERVED. CONFIDENTIAL AND PROPRIETARY.

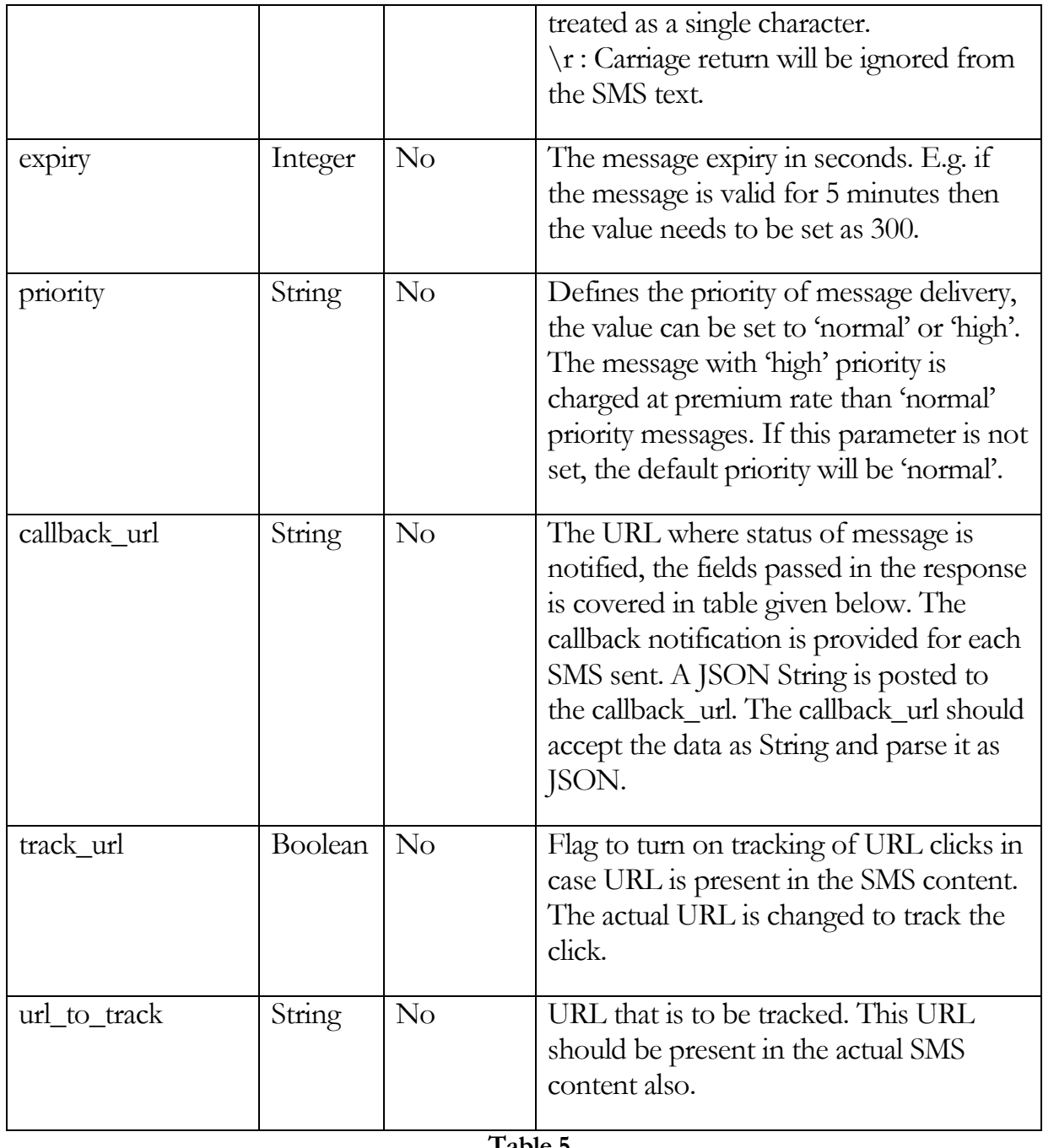

**Table 5** 

## **Note**:

Sender mask needs to be selected by the user from the Konnect user interface. The selection goes through an approval process by the Dotgo country manager. If the sender mask is not selected, then the default sender mask is used. There is a default

#### C O P Y R I G H T © D O T G O 2020-2021. ALL RIGHTS RESERVED. CONFIDENTIAL AND PROPRIETARY.

sender mask for every Carrier.

## Sample POST request body for sending an SMS

{ "id": "A10579090909090", "to": ["919886038842","919886038843"], "from": "919886000085", "body": "Welcome to Konnect !", "callback\_url": "http://myapp.com/notify" }

## The sample GET request looks as follows:-

https://konnect.dotgo.com/api/v1/Accounts/{appToken}/Messages?id=A10579090909090&to=91988603884 2&from=919886000085&body=Welcome to Konnect !&sender\_mask=04342&callback\_url=http://myapp.com/notify&track\_url=http://myapp.com/track&expiry=3 00&priority=high&url\_to\_track=http://myapp.com/totrack&api\_token={api\_token}

The sample response when the request is submitted successfully is as follows:-

{ "status":"ok"

}

The sample response when the submitted request fails due to low balance is as follows:-

{ "status":"error", "error\_code":"3003", "error\_reason":"Low Balance" }

A JSON String is posted to the callback\_url. The callback\_url should accept the data as String and parse it as JSON. The sample JSON response for the above request is notified asynchronously in the callback\_url as follows:-

{ "id":" A10579090909090", "status":"accepted", "to": "919886038842", "ref\_id":"AC5ef8732a3c49700934481addd5ce1659"}

If the SMS body includes an URL, then the URL click information is notified asynchronously to the user in the callback\_url as follows:-

```
{ 
"id" : "A10579090909090", 
"ref_id" : "AC5ef8732a3c49700934481addd5ce1659", 
"to" : "919886038842", 
"url_access_time" : "May 9, 2019 5:33:30 PM IST" 
}
```
**Note**: The Konnect platform responds with a unique reference id for each phone number. In case of error, the status is set as rejected and error\_code and error\_reason fields contain the reason for error.

Sample response for callback\_url (called for each phone number every time the request status is updated):

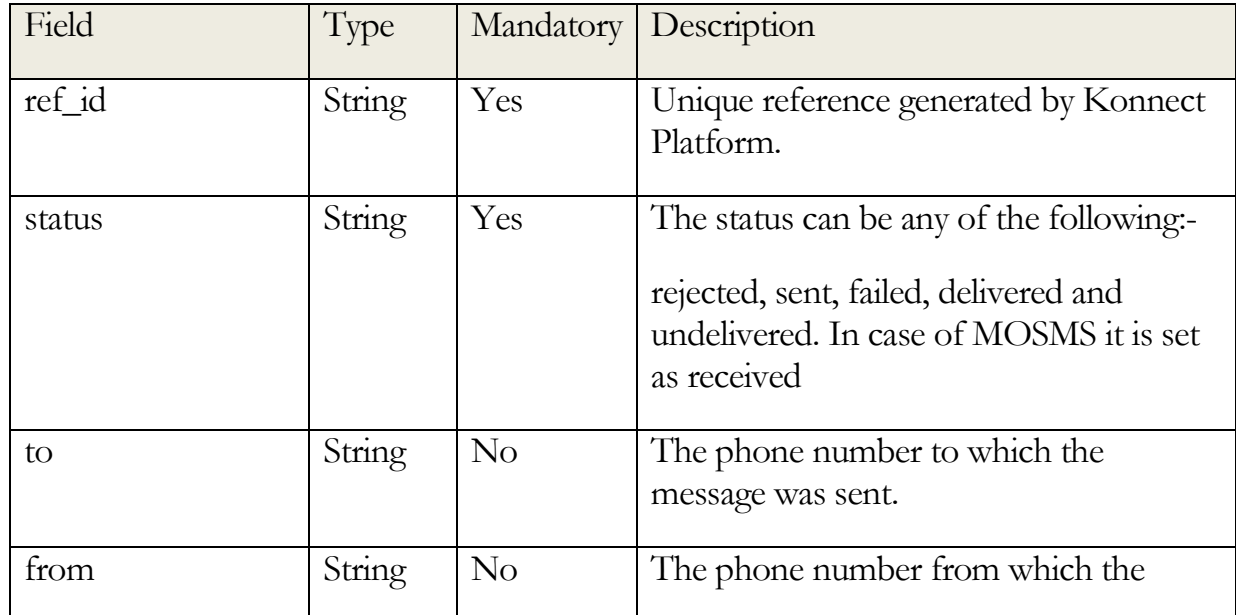

#### C O P Y R I G H T @ D O T G O 2020-2021. ALL RIGHTS RESERVED. CONFIDENTIAL AND PROPRIETARY.

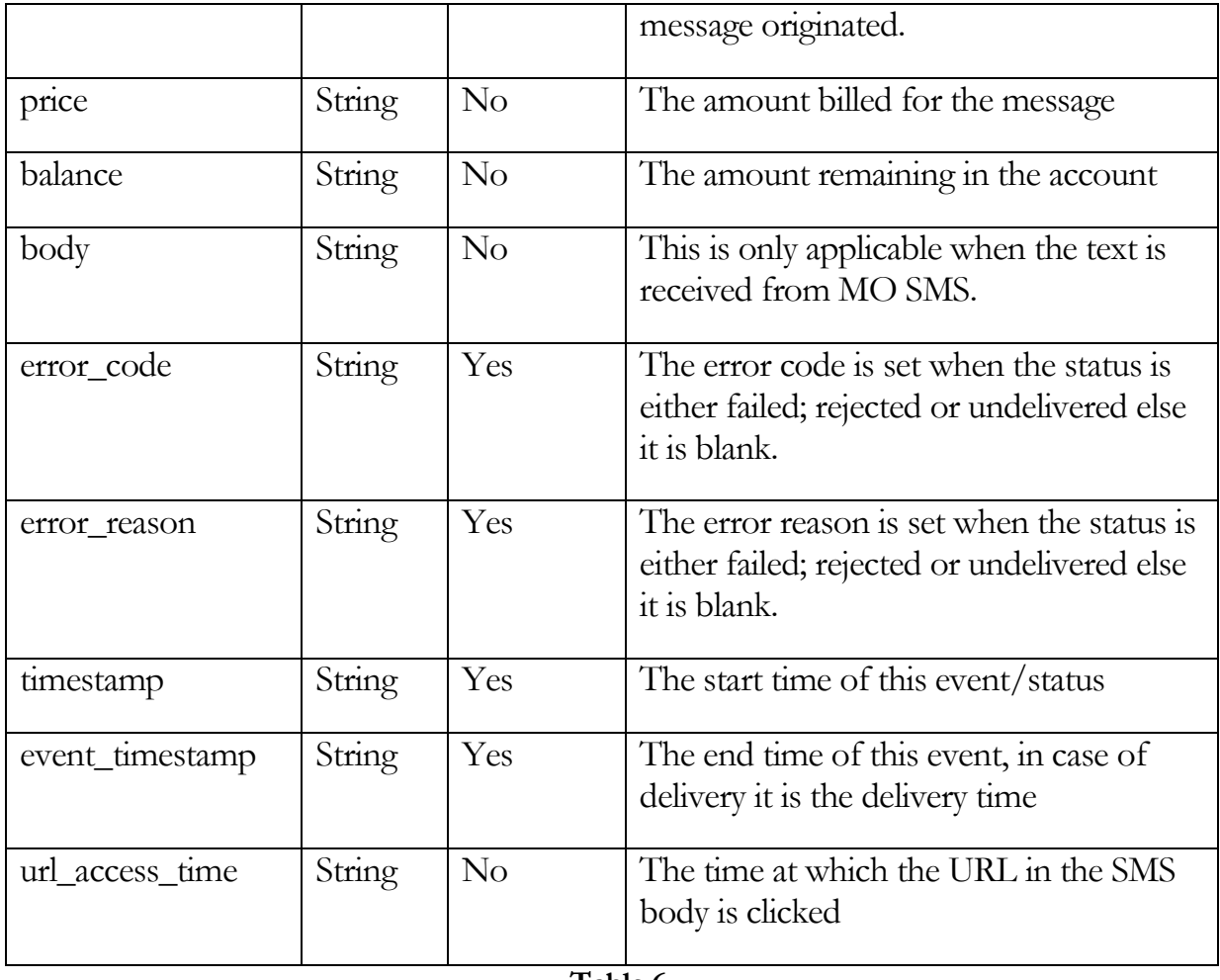

**Table 6** 

2. **OBD/Inbound Calls**: Allows user to execute OBD/Inbound voice campaigns through the Konnect platform using an API.

## **Method**

Post

## **URL Structure**

[https://konnect.dotgo.com/api/v1/Accounts/{account\\_id}/Calls](https://konnect.kirusa.com/api/v1/Accounts/%7baccount_id%7d/Calls)

## **Method**

Get

## **URL Structure**

[https://konnect.dotgo.com/api/v1/Accounts/](https://konnect.kirusa.com/api/v1/Accounts/)  $\{appToken\}/Calls$ ?id= $\{id\}$ &caller\_id= $\{cal=cal\}$  &media\_url={media\_url}&callback\_url= {callback\_url}&direction={direction}& doc\_url={doc\_url}&alt\_doc\_url={alt\_doc\_url} &ivr\_number={ivr\_number}&recipient={recipient} &api\_token={api\_token}

Note: API Token can also be passed as a parameter. URL Encoded API token needs to be passed. Example, + symbol to %2B

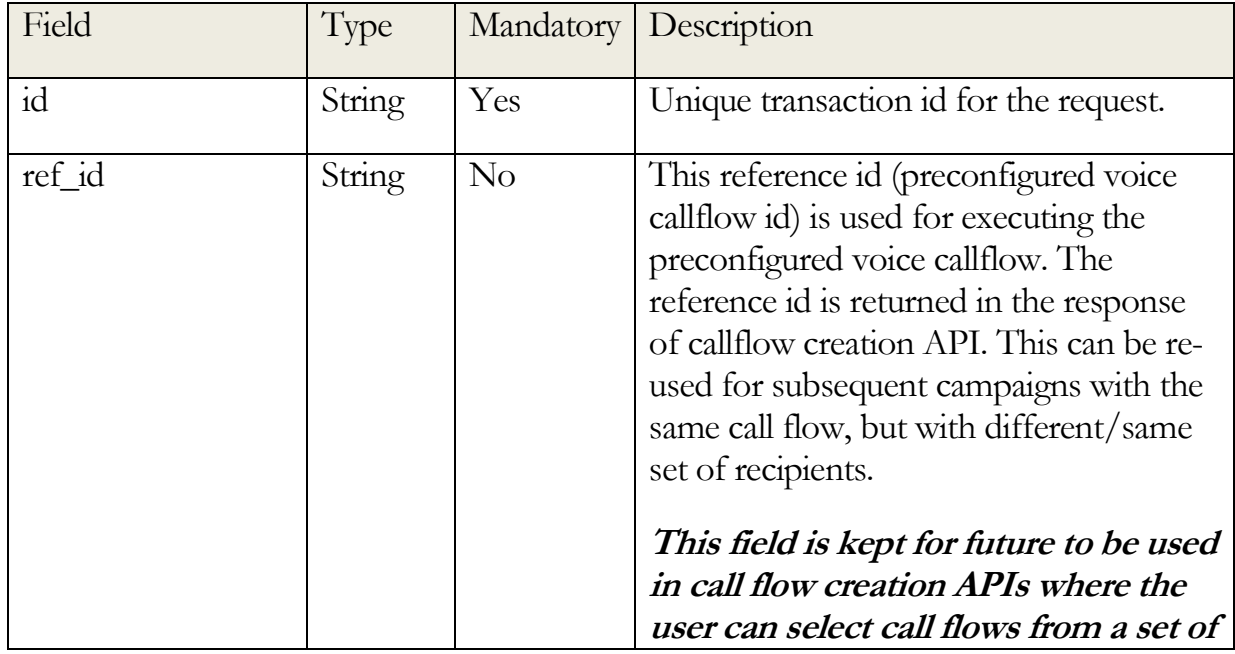

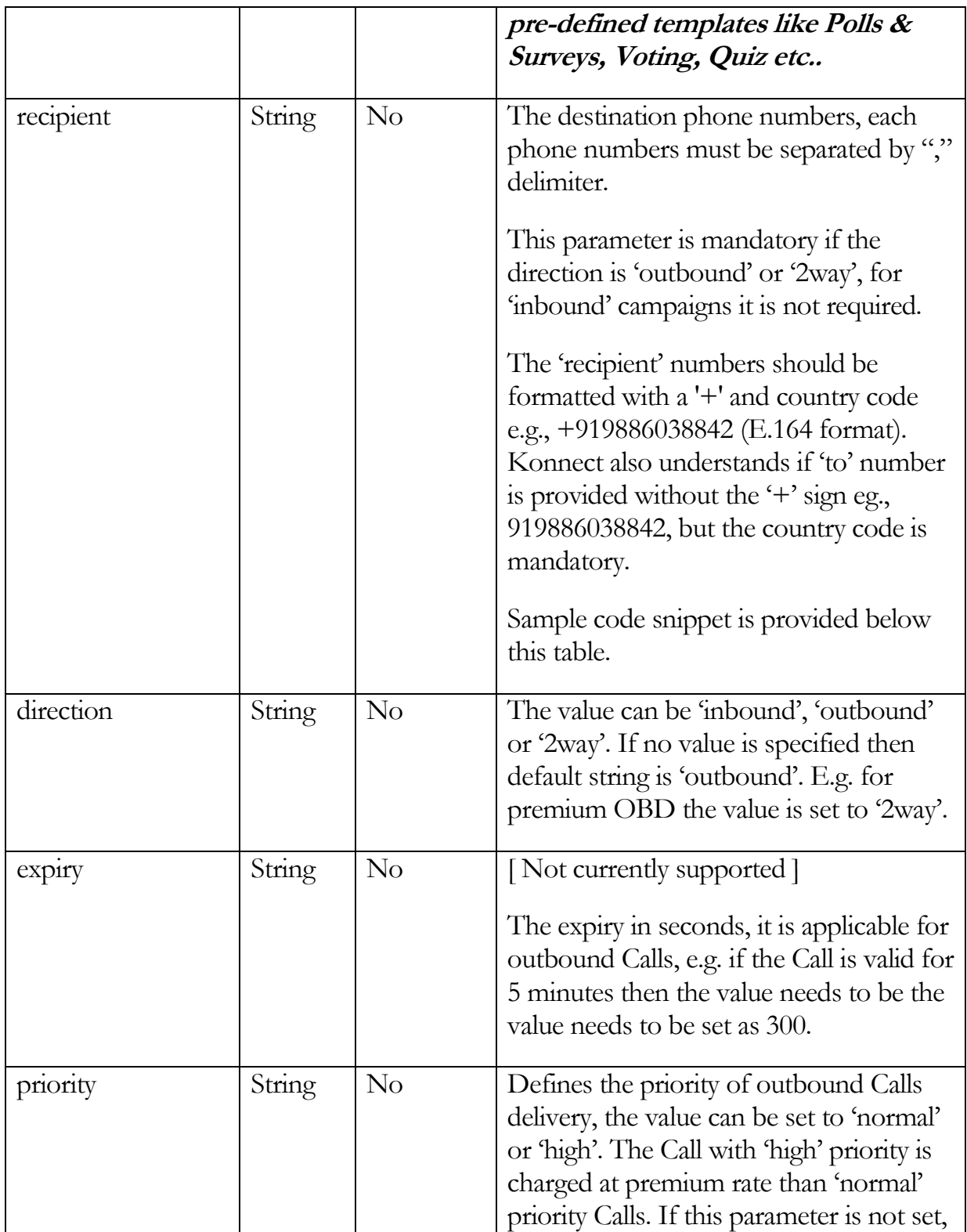

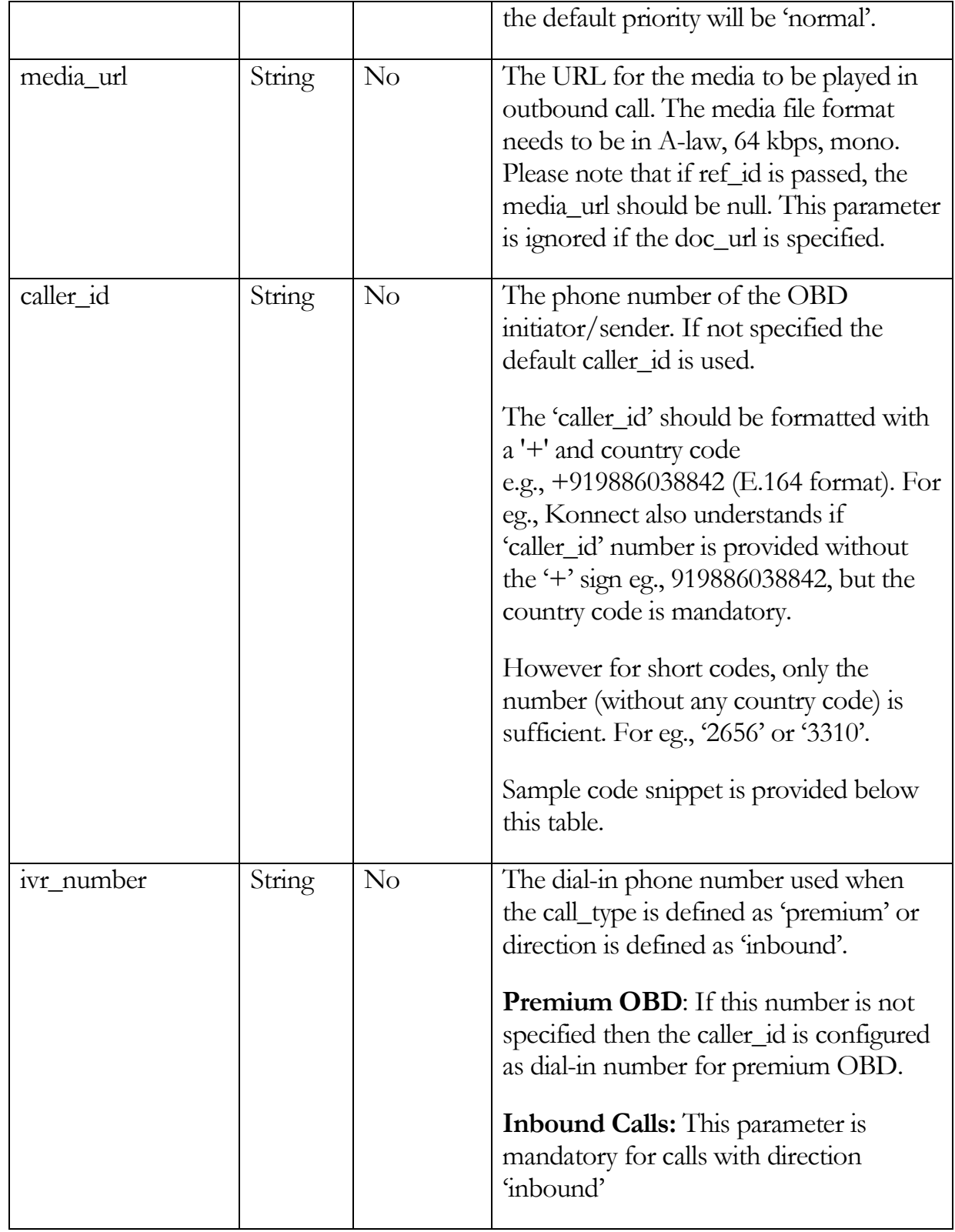

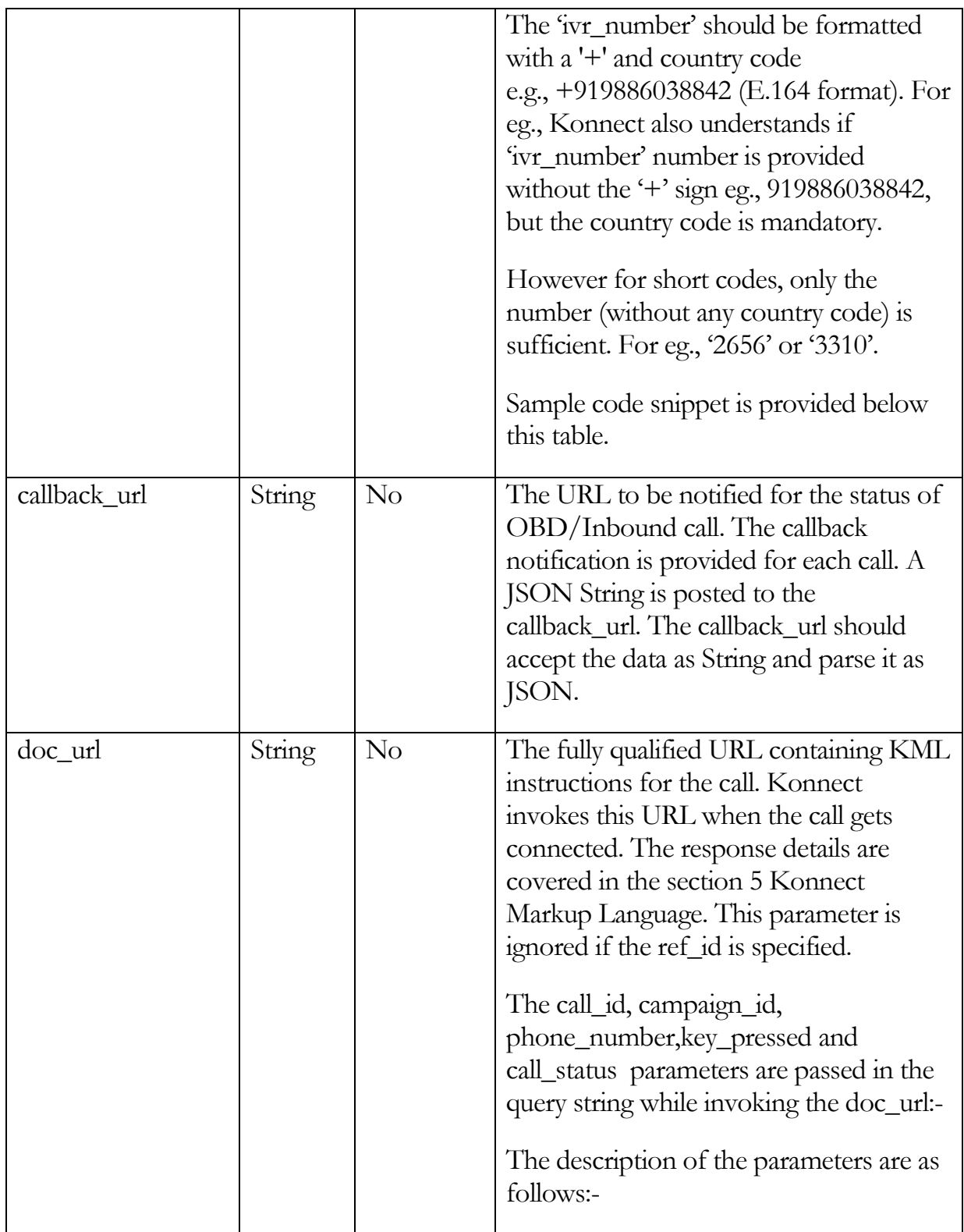

#### COPYRIGHT © DOTGO 2020-2021. ALL RIGHTS RESERVED. CONFIDENTIAL AND PROPRIETARY.

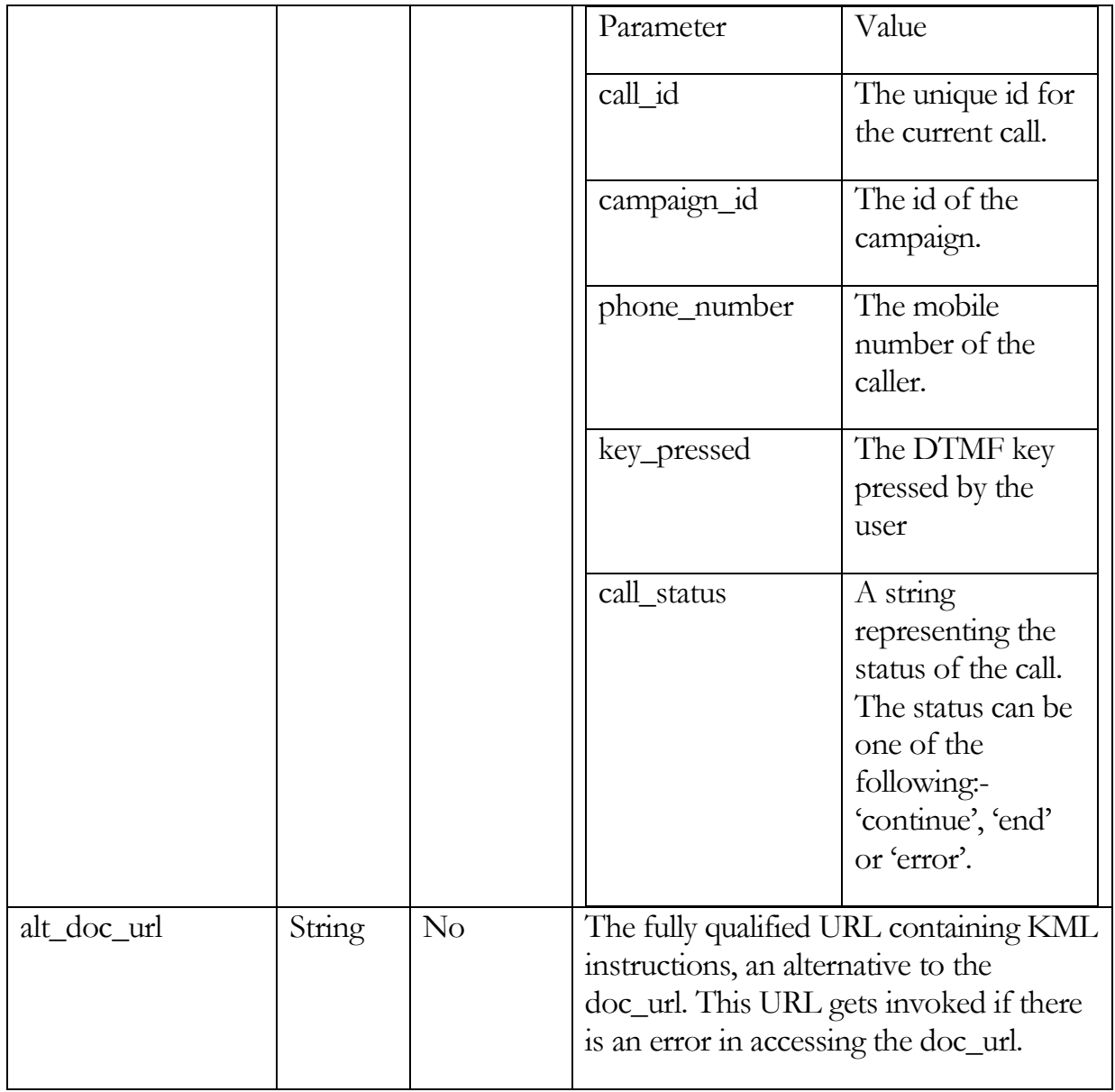

**Table 7** 

The sample POST request is as follows:-

{ "id": "A10579090909090", "recipient": ["919886038842","9198860347"], "caller\_id": "919886000085", "media\_url": "http://somewebsite.com/audio.wav",

#### COPYRIGHT © DOTGO 2020-2021. ALL RIGHTS RESERVED. CONFIDENTIAL AND PROPRIETARY.

"callback\_url", "http://myapp.com/notify"

The sample GET request is as follows:-

https://konnect.dotgo.com/api/v1/Accounts/{appToken}/Calls?id=A10579090909090&caller\_id=9198860000 85&media\_url=http://somewebsite.com/audio.wav&callback\_url=http://myapp.com/notify&direction=2way &doc\_url=http://somewebsite.com/audio.wav&alt\_doc\_url=http://somewebsite.com/audio2.wav&ivr\_numb er=919886000085&recipient=919886038842&api\_token={api\_token}

The sample response when the request is submitted successfully is as follows:-

{ "status":"ok" }

}

The sample response when the submitted request fails due to low balance is as follows:-

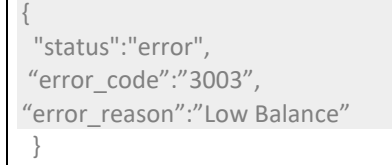

A JSON String is posted to the callback\_url. The callback\_url should accept the data as String and parse it as JSON. The asynchronous response of the above request command is sent via callback\_url, containing status and ref\_ids as follows:-

```
{ 
  "id":" A10579090909090", 
 "status":"accepted", 
 "to": "919886038842", 
"ref_id":"AC5ef8732a3c49700934481addd5ce1659" 
}
```
C O P Y R I G H T © D O T G O 2020-2021. ALL RIGHTS RESERVED. CONFIDENTIAL AND PROPRIETARY. **Note**: In case the request is rejected then the status is set as rejected and the

## **error\_code** and **error\_reason** contains the details for error.

The callback\_url for the OBD(called for each phone number every time there is a change in the request status) contains the following fields:-

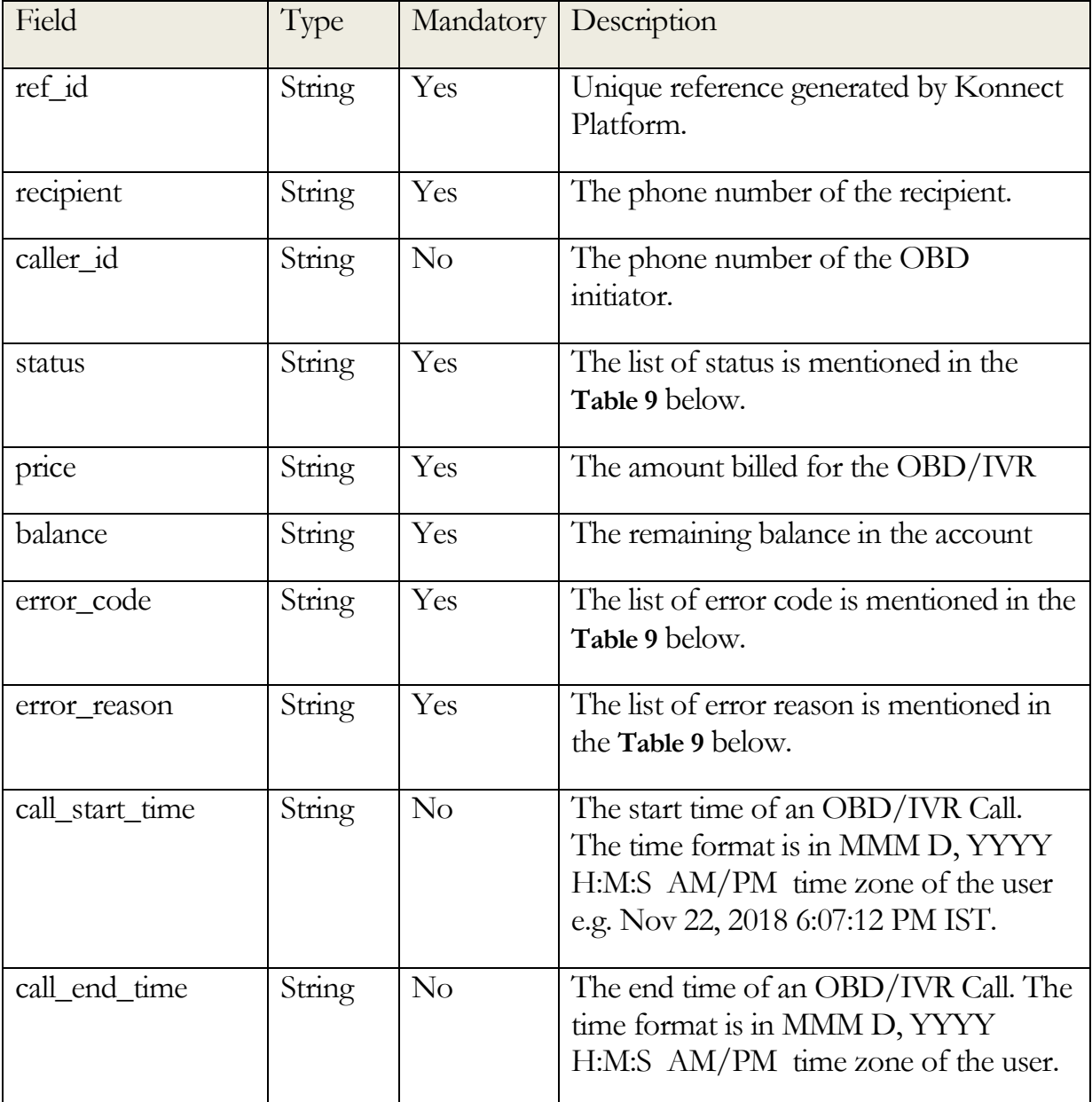

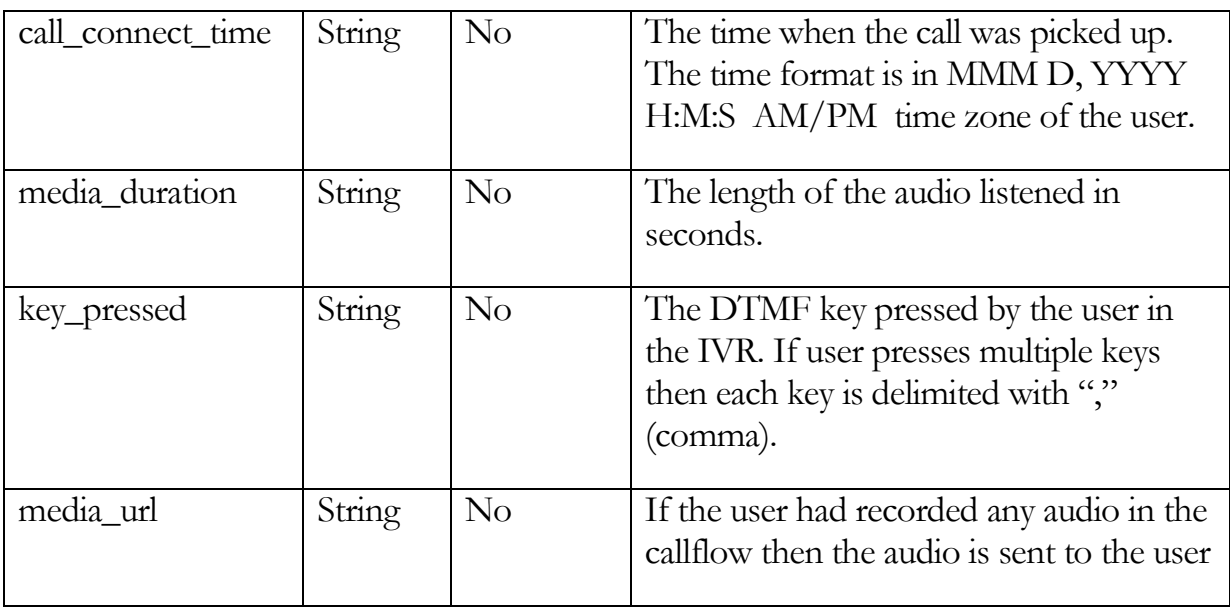

**Table 8** 

The values of the status, error\_code and error\_reason fields returned are as follows:-

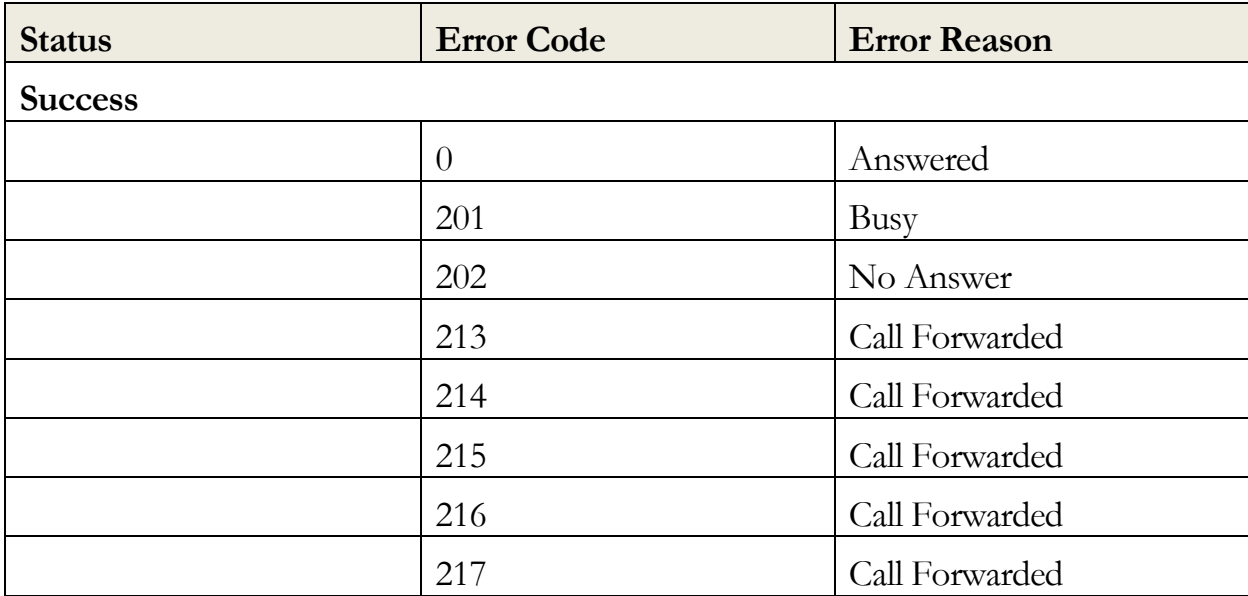

#### C O P Y R I G H T @ D O T G O 2020-2021. ALL RIGHTS RESERVED. CONFIDENTIAL AND PROPRIETARY.

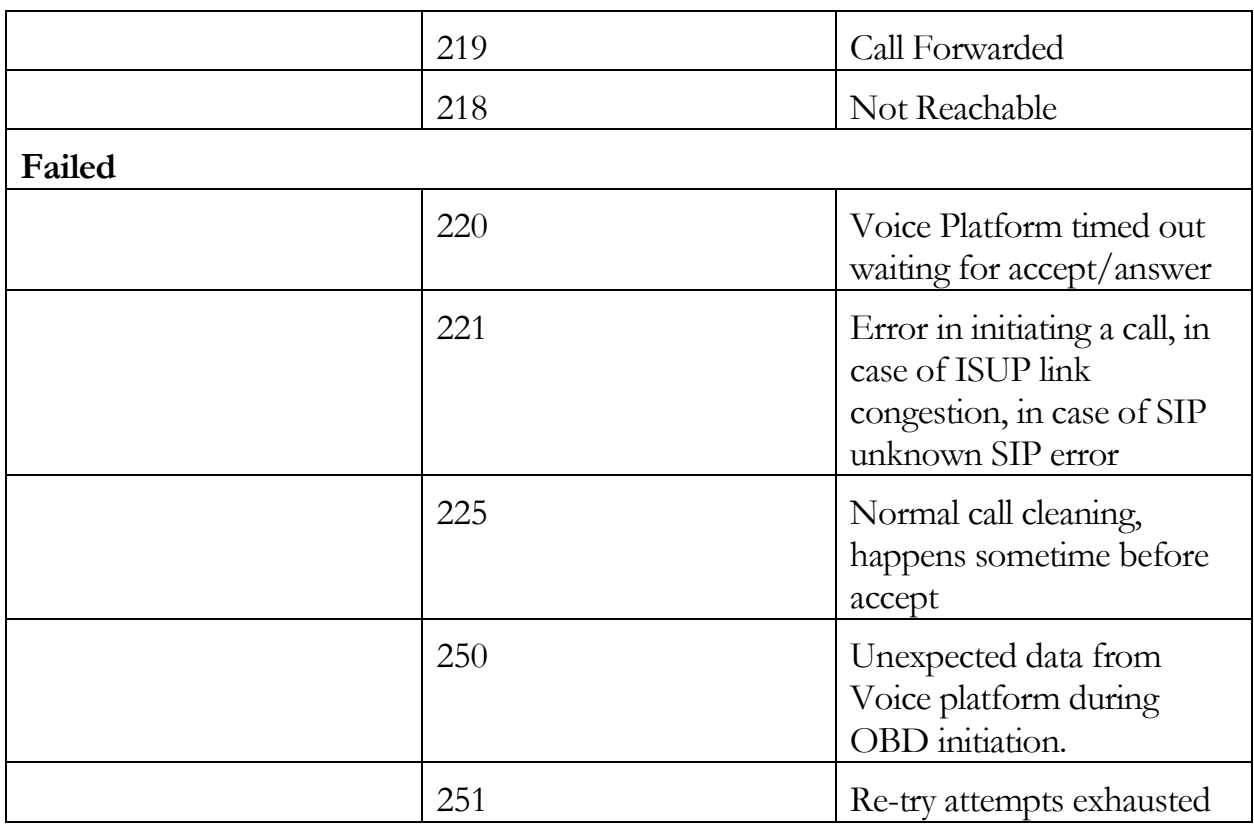

**Table 9** 

- 3. **Receive SMS**: Allows user to configure a phone number for receiving SMS on Konnect platform using an API. There are two methods supported by Konnect for this purpose:
	- a. **Create an Inbound Phone number**
	- b. **Deleting an Inbound Phone number**
	- **a) Creating an Inbound Phone number**

**Method** 

Post

## **URL Structure**

[https://konnect.dotgo.com/api/v1/Accounts/{account\\_id}/InboundPhone](https://konnect.kirusa.com/api/v1/Accounts/%7bapp_token%7d/InboundPhoneNumbers) **[Numbers](https://konnect.kirusa.com/api/v1/Accounts/%7bapp_token%7d/InboundPhoneNumbers)** 

```
C O P Y R I G H T @ D O T G O 2020 - 2021. ALL RIGHTS RESERVED.
CONFIDENTIAL AND PROPRIETARY.
```
## **Method**

Get

## **URL Structure**

https://konnect.dotgo.com/api/v1/Accounts/{account\_id}/ InboundPhoneNumbers?id={id}&phone\_number={phone\_n umber}&callback\_url={callback\_url}&api\_token={api\_token  $\mathbf{I}$ 

Note: API Token can also be passed as a parameter. URL Encoded API token needs to be passed. Example, + symbol to %2B

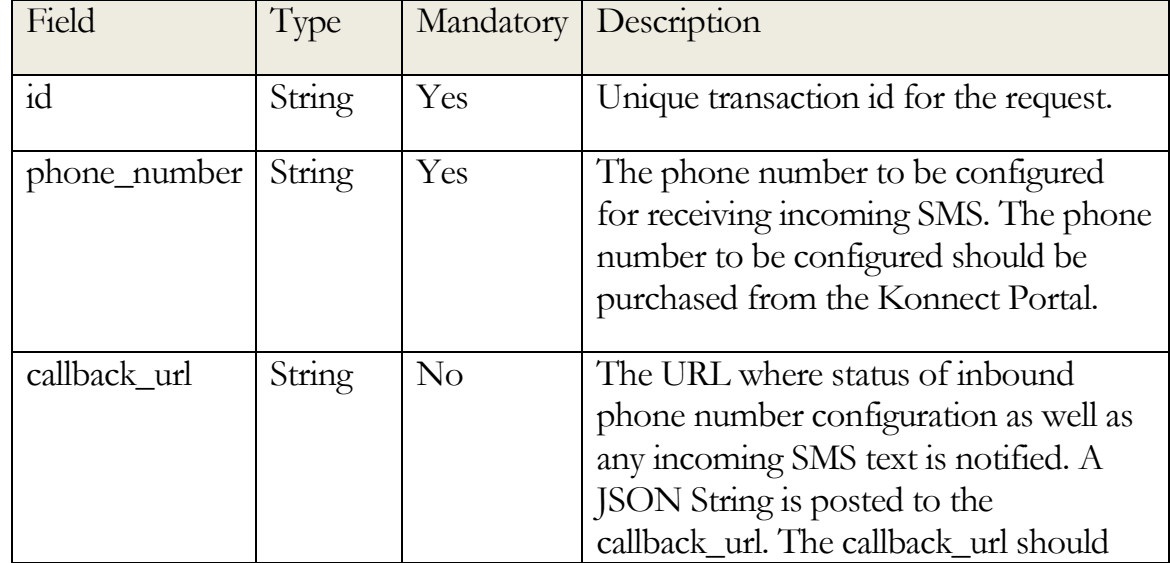

#### C O P Y R I G H T @ D O T G O 2020 - 2021. ALL RIGHTS RESERVED. CONFIDENTIAL AND PROPRIETARY.

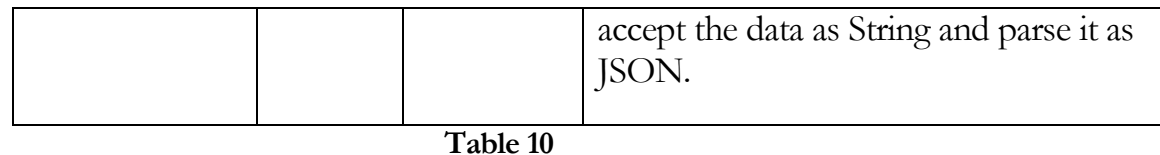

## The sample POST request looks as follows:-

{ "id": "A10579090909090", "phone\_number": "919886038842",

}

{

"callback\_url": "http://myapp.com/notify"

## The sample GET request looks as follows:-

https://konnect.dotgo.com/api/v1/Accounts/{appToken}/InboundPhoneNumbers?id=A10579090909090&ph one\_number=919886038842&callback\_url=http://myapp.com/notify&api\_token={api\_token}

## The sample success response looks as follows:-

{ "status":"accepted", "ref \_id": "AC5ef8732a3c49700934481addd5ce1659" }

### In case of error response looks as follows:-

"status":"rejected", "ref \_id": "AC5ef8732a3c49700934481addd5ce1659", "error\_code": "3050", "error\_reason":"Invalid Parameter Value"

Sample response for callback\_url is as follows:-

}

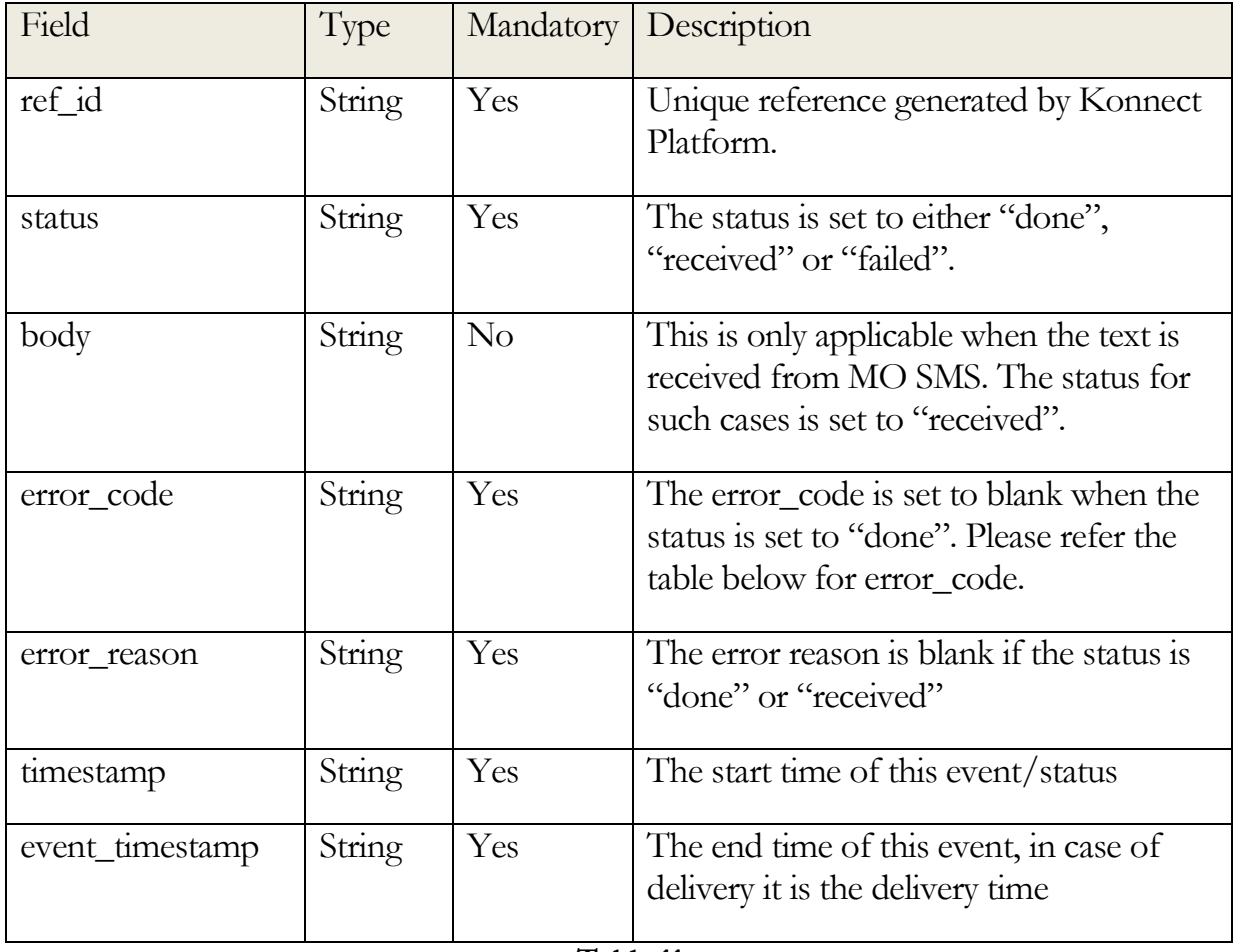

**Table 11**

The following table lists the status, error\_code and error\_reason:-

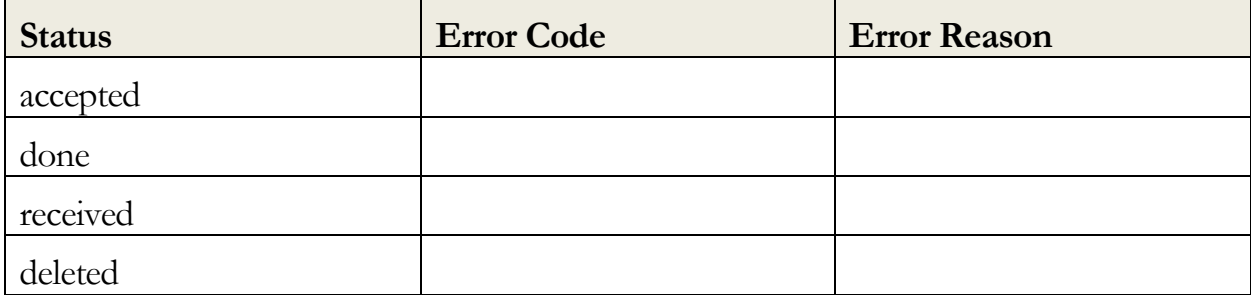

#### C O P Y R I G H T @ D O T G O 2020 - 2021. ALL RIGHTS RESERVED. CONFIDENTIAL AND PROPRIETARY.

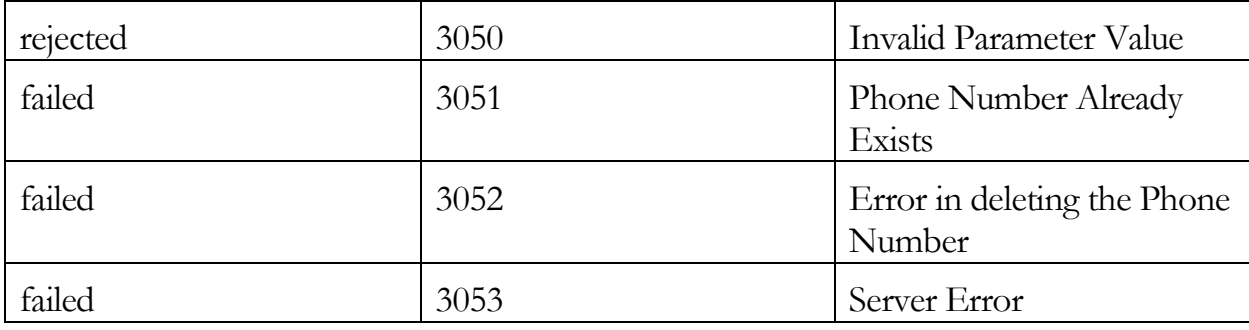

## **Note**:

- 4. When the status is set to "received", the body field contains the text received in SMS.
- 5. KV.SMS needs to implement command for configuring the inbound phone number for SMS and also send appropriate responses to Konnect.

## b) **Deleting an Inbound Phone number**

## **Method**

Delete

## **URL Structure**

https://konnect.dotgo.com/api/v1/Accounts/{account\_id}/InboundPhone Numbers/{inbound\_phone\_number}

The response is similar to creating an inbound phone number.

**4. Get User Balance:** Allows user to request for his current account balance via an API.

**Method** 

Get

## **URL Structure**

[https://konnect.dotgo.com/api/v1/Accounts/{accountId}/Balance?api\\_toke](https://konnect.kirusa.com/api/v1/Accounts/%7baccountId%7d/Balance?api_token=%7bapi_token%7d)  $n=\{api$  token $\}$ 

Note: API Token can also be passed as a parameter. URL Encoded API token needs to be passed. Example, + symbol to %2B

The following table lists the parameters in the response:

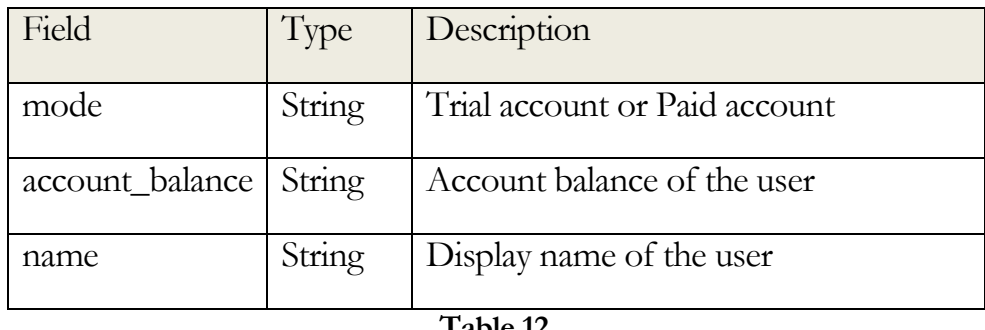

**Table 12**

The sample JSON response for the GET request is as follows:

{ "mode":"paid", "account\_balance":"Rs.4,801", "name":"Abhirup", "status":"ok" }

# <span id="page-29-0"></span>5. Message Rate Limit

The API currently supports 1 request per second or 1 TPS (Transactions Per Second) for outbound messages (Calls or SMS messages). The API user can submit one message (Transactional) per request or up to 1000 messages(Bulk)per request. So, the user can submit  $60,000$  messages  $(1000 * 60)$  via the Konnect platform in one minute.

The actual processing of messages depends on the capacity available on the Konnect Platform. In case of bulk SMS messages, for example, even if messages are submitted to Konnect at the rate of 1000 per second, the actual delivery of the message does not happen at the same rate.

# <span id="page-30-0"></span>6. Konnect Markup Language

Konnect platform allows a user to create a Voice Callflow using Konnect APIs. The Konnect APIs expects input as Konnect Markup Language (KML) for creating Voice Callflow. The KML is an XML document with the following verbs for creating all kinds of interactive Voice Applications:-

- $\leq$ Read $\geq$  Reads text to the caller
- $\leq$ Play> Plays an audio for the caller
- $\leq$ Transfer> Transfers the call to another party (not yet implemented)
- <Collect> Captures DTMF input from the caller
- $\leq$  Record  $>$  Records the audio of the caller
- <Goto> Transfers the controls to another KML document (not yet implemented)
- <Disconnect> Disconnects the current Call
- <Reject> Rejects the incoming Call without being connected (not yet implemented)
- <Conference> Adds another caller to the current Call (not yet implemented)

## **Read/Play:**

These tags are used to render a pre-recorded file and to recite text to the user. In case of "Play' the recorded file is rendered as is, in case of "Read" the text is converted to audio using the default voice in the TextToSpeech, this can be overridden using the KML tags.

## **Collect:**

 This tag is used to collect DTMF keys (or interpreted keys) from the user. It embeds a combination of Play/Read tags to be recited to the user before the input. It also embeds the "Grammar" tag for the designer to specify the accepted DTMF keys and whether they need to be interpreted. Finally it also embeds the "Noinput" tag for the designer to specify prompts to be played in case of noinput/nomatch.

## **Record:**

 This tag is used to record the voice stream from the user. It also embeds a combination of Play/Read tags to be recited to the user.

## **Disconnect:**

This tag is used to disconnect the call, it embeds a combination of Read/Play tags to recite audio to the user before disconnecting the call.

## **Call control/flow:**

In the current version all flow-control is managed by the external entity (i.e., the enterprise/organization that uses this service). In a future version, on implementation of the "goto" tag, flow control can be specified by the designer in a single KML document, this will not preclude pages of greater granularity (as is the case now).

In the current setup the Konnect system, after the call has been connected, will seek further rendering instructions from the user of the service via the DOCURL (or ALTDOCURL).

The DOCURL is an http resource which can be accessed using an http-post request. The data identifiers used to post to this url are – phone\_number, call\_id, call\_status, campaign\_id, key\_pressed. These are described in table – 7, and will be described below too.

- phone\_number the MSISDN of the called party
- call\_id a unique call-id for this call, this is essentially a uuid and will be across all systems
- campaign\_id the internal campaign-id assigned to this "campaign"
- call\_status this is the current status of the call, it begins with a value 'continue' and other possible values are 'end' and 'error'
- key\_pressed the input provided (if solicited) via DTMF by the called party

The DOCURL is the driver of the application and will be referred to as the "application" in further discussion. The Konnect infrastructure successively calls this application with the params as above till such time that the application completes the flow or the user disconnects the call. (TODO – need to check if the final disposition of the dialog is posted back to the enterprise application. Also note that there is a

hardcoded limit of 15 dialogs that can be performed by the application, we need to make this configurable).

A few examples of call-flows are presented below. In each successive post to the application the parameters phone\_number, call\_id & campaign\_id do not change. call\_status & key\_pressed change and will be noted in the examples.

## **a) Sample KML for playing an audio**

```
<?xml version="1.0" encoding="UTF-8"?>
<Response id="id1">
<Play url="http://sampleaudio/welcome.wav" />
</Response>
```
In the above example, the Konnect system plays the specified audio and posts call\_status="continue" & key\_pressed=''". The application can continue the flow or disconnect.

## **b) Sample KML for capturing an user input**

```
<?xml version="1.0" encoding="UTF-8"?>
<Response id="r1">
<Collect id="1">
<Play url="http://192.168.230.55:8080/kvsms/wave/ivr/en-
US/KallisIsBetterThanSachin.wav" />
<Noinput max=2> 
<Play url="http://konnhttp://192.168.230.55:8080/kvsms/wave/ivr/en-
US/didnothear.wav" /> 
</Noinput> 
<Grammar src="1:yes,2:no,3:maybe,4:dreamon,5"/> 
</Collect>
```
In the above dialog the user is:

- posed a question and asked to provide an input, the question is in the prompt & will be descriptive
- the dialog specifies that the valid keys are 1, 2, 3, 4 & 5, these valid keys are specified in the "src" attribute as a comma separated list. The dtmf:value states that if 1 is pressed the key\_pressed will contain "yes" and so forth
- any other key results in "nomatch" & the action specified in the "Noinput" tag is affected, in this case a prompt is played & user is asked

the question again, the max=2 attribute says the user is given 2 chances to respond

• at the end of the dialog – normal or no, the application is invoked again with the params key\_pressed as the actual key or its interpretation & call\_status='continue'. If no key was detected the call\_status will contain 'end', and any other error (including a user hangup) will result in call\_status as 'error'

## **c) Sample KML for recording the user audio stream**

```
<?xml version="1.0" encoding="UTF-8"?>
<Response id="r1">
<Record id="1">
< Play url=http://192.168.230.55:8080/kvsms/wave/ivr/en-US/TellMeWhoIsGreatest.wav"
/<Noinput max=2> 
<Play url="http://konnhttp://192.168.230.55:8080/kvsms/wave/ivr/en-
US/didnothear.wav" /> 
</Noinput> 
</Record>
```
In the above dialog the user is:

- posed a question that requires a voice response
- the spoken audio stream is recorded
- if no audio is sensed it results in two more chances offered to the user (same as in the above example)
- at the end of the dialog normal or no, the application is invoked again with the params key\_pressed=" & call\_status='continue'. If no audio the call\_status will contain 'end', and other error (including a user hangup) will result in call\_status as 'error'
- TODO the actual recorded audio is stored on the Konnect (kv.sms) system & NOT returned to the application. This needs to be fixed

## **d) Sample KML for reading text to the user**

```
<?xml version="1.0" encoding="UTF-8"?>
<Response id="r1">
<Read>
       Earth provides enough to satisfy every man's needs, but not every man's 
greed.
</Read>
</Response>
```
In the above dialog the user

Will hear the text in the Read tag